# Building Java Programs

Chapter 11 Sets and Maps

**reading: 11.2 - 11.3**

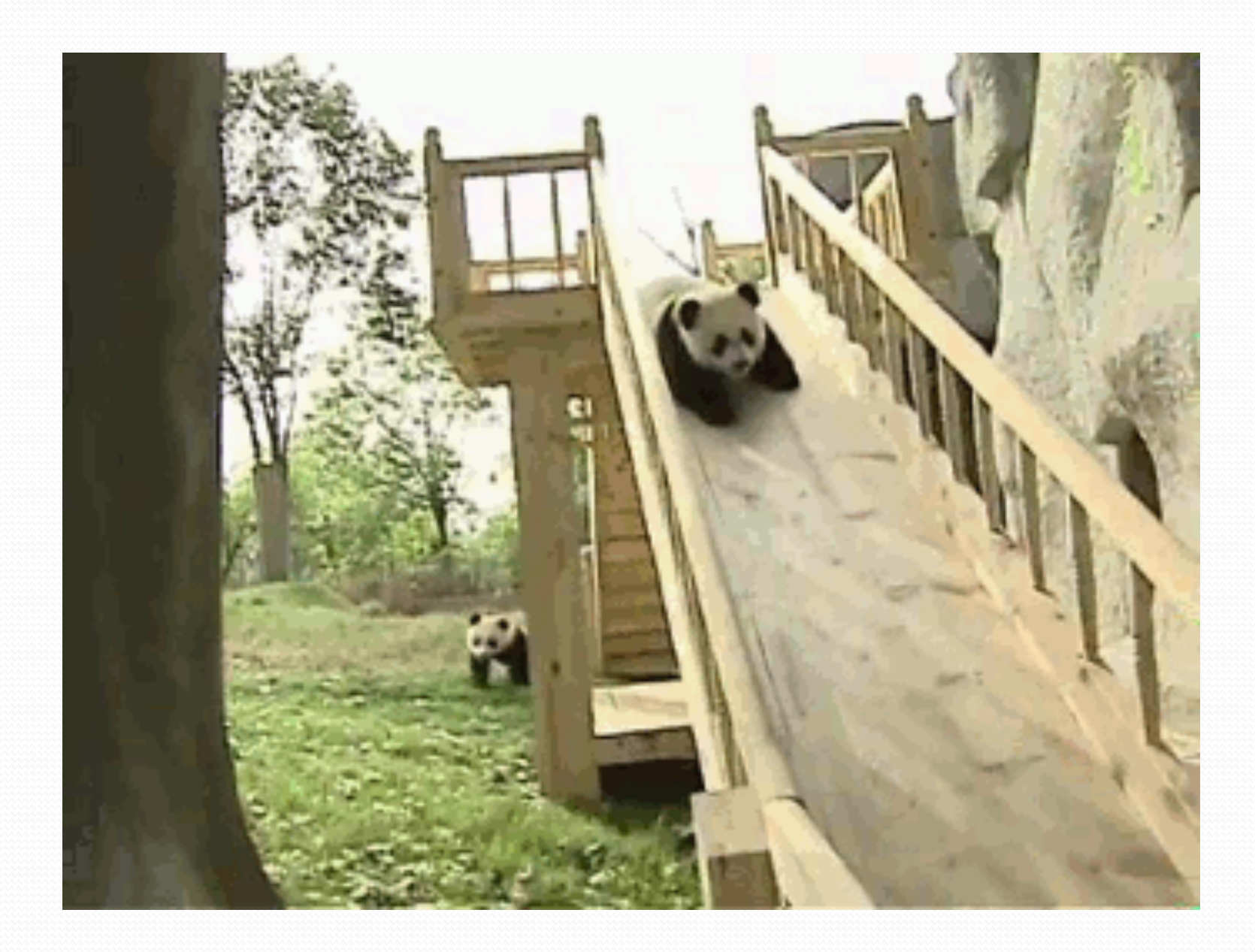

## Wednesday Notecards

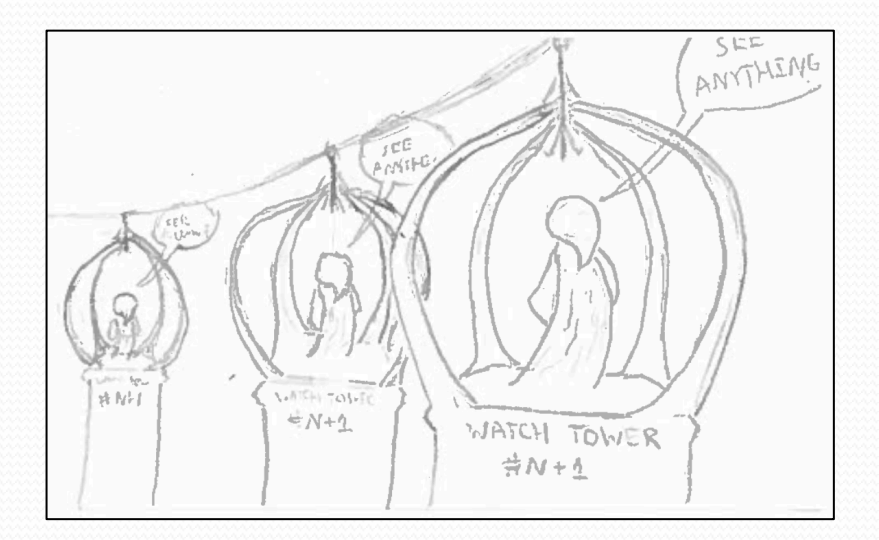

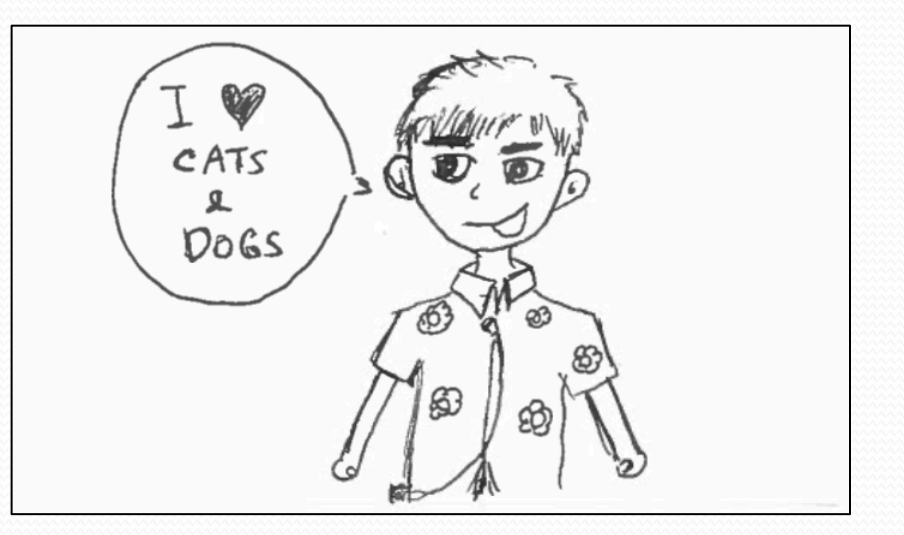

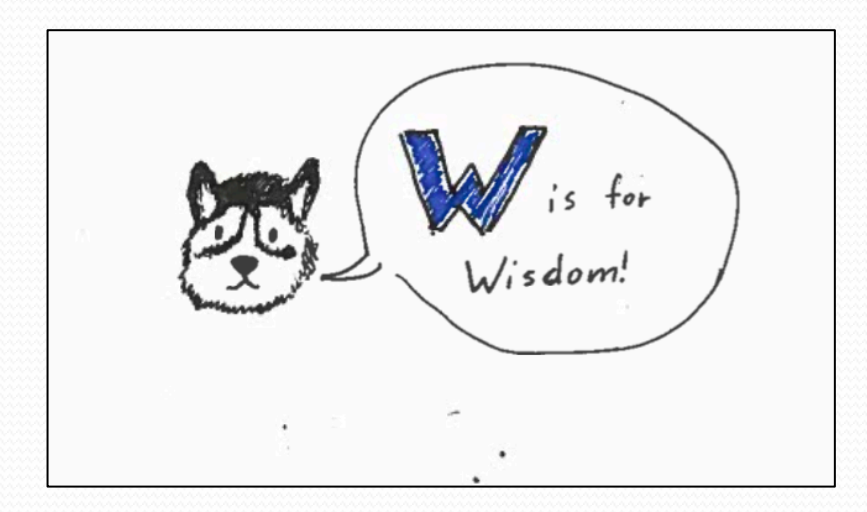

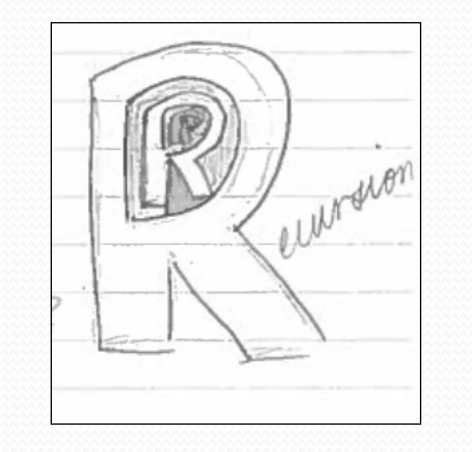

### Wednesday Notecards

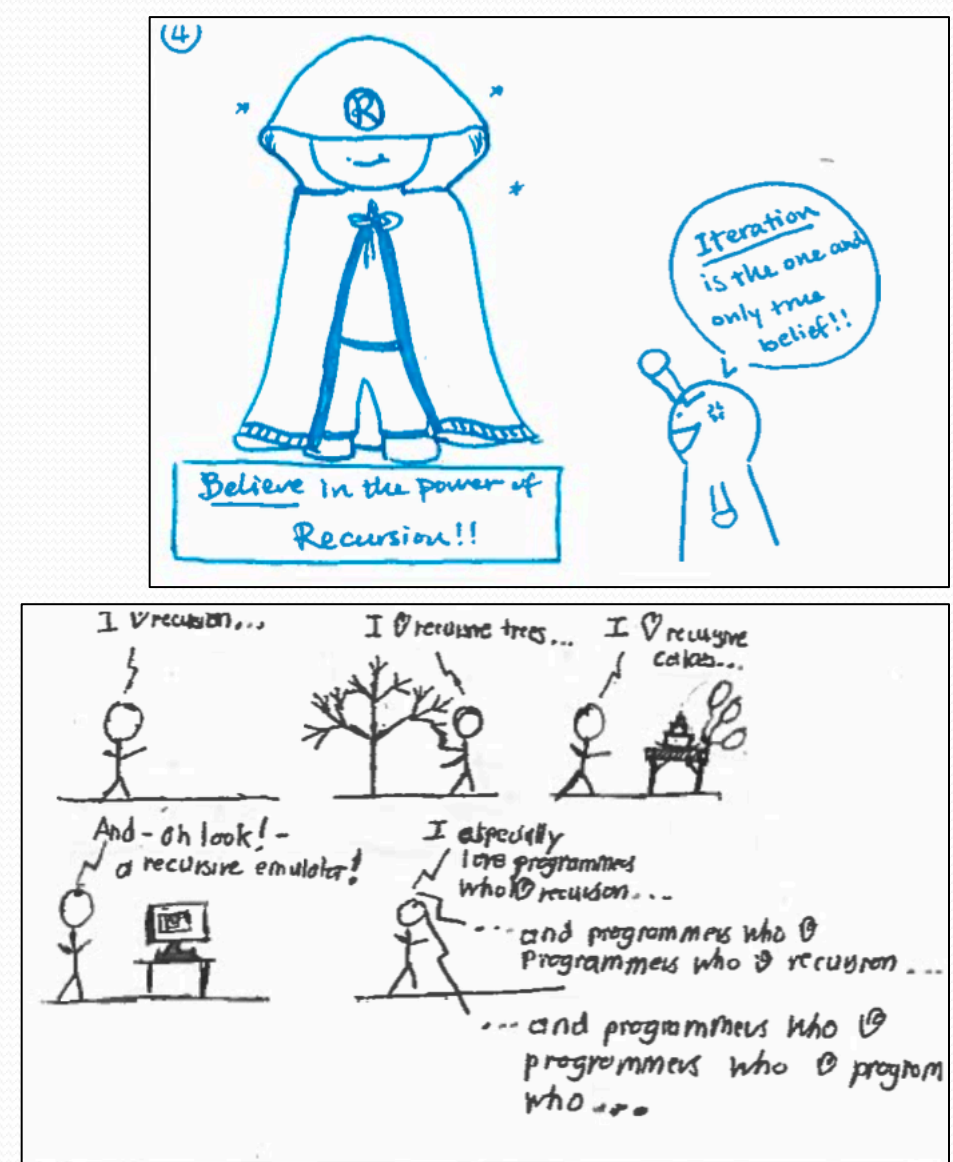

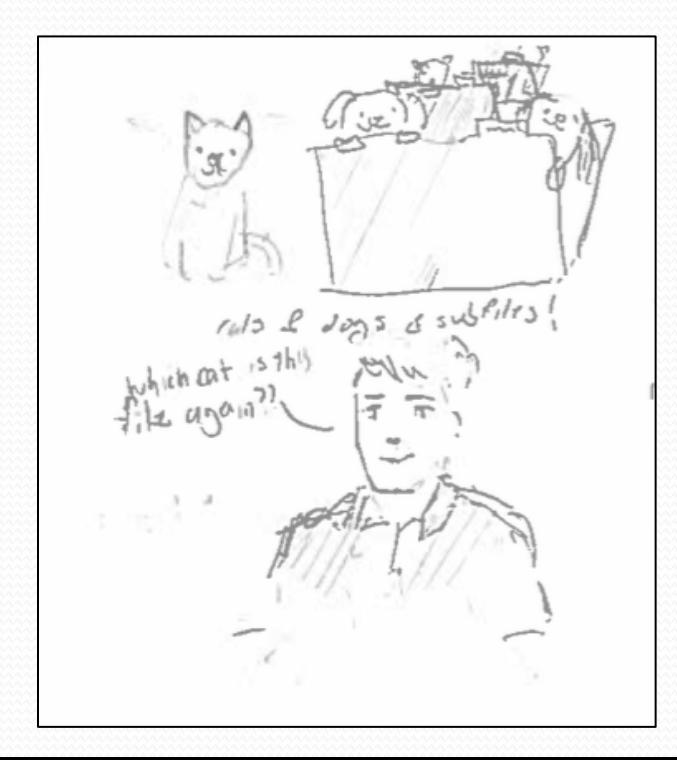

# Wednesday Notecards

- Does style matter for exam?
	- Not unless specified on the problem!
- Cheat sheet for exam?
	- Yes
- Is recursion useful outside of these toy examples and writing directory crawlers?
	- Yes!!!! Compilers, Parallelism, Proving Algorithm Correctness
- Would you rather fight 100 duck-sized horses or one horse-sized duck?
- Anonymous feedback for TAs
	- You can send it to me using my anonymous feedback form and I'll forward it along

### Road Map **Java Language**

#### **CS Concepts**

- Client/Implementer
- Efficiency
- Recursion
- Regular Expressions
- Grammars
- Sorting
- Backtracking
- Hashing
- Huffman Compression

#### **Data Structures**

- Lists
- **Stacks**
- Queues
- Sets
- Maps
- Priority Queues
- Exceptions
- Interfaces
- References
- Comparable
- Generics
- Inheritance/Polymorphism
- Abstract Classes

#### **Java Collections**

- Arrays
- ArrayList X
- LinkedList X
- Stack
- TreeSet / TreeMap
- HashSet / HashMap
- PriorityQueue

### Exercise

- Write a program that counts the number of unique words in a large text file (say, *Moby Dick* or the King James Bible).
	- $\bullet$  Store the words in a collection and report the  $\#$  of unique words.
	- Once you've created this collection, allow the user to search it to see whether various words appear in the text file.
- What collection is appropriate for this problem?

# Sets (11.2)

- **set**: A collection of unique values (no duplicates allowed) that can perform the following operations efficiently:
	- add, remove, search (contains)
	- We don't think of a set as having indexes; we just add things to the set in general and don't worry about order

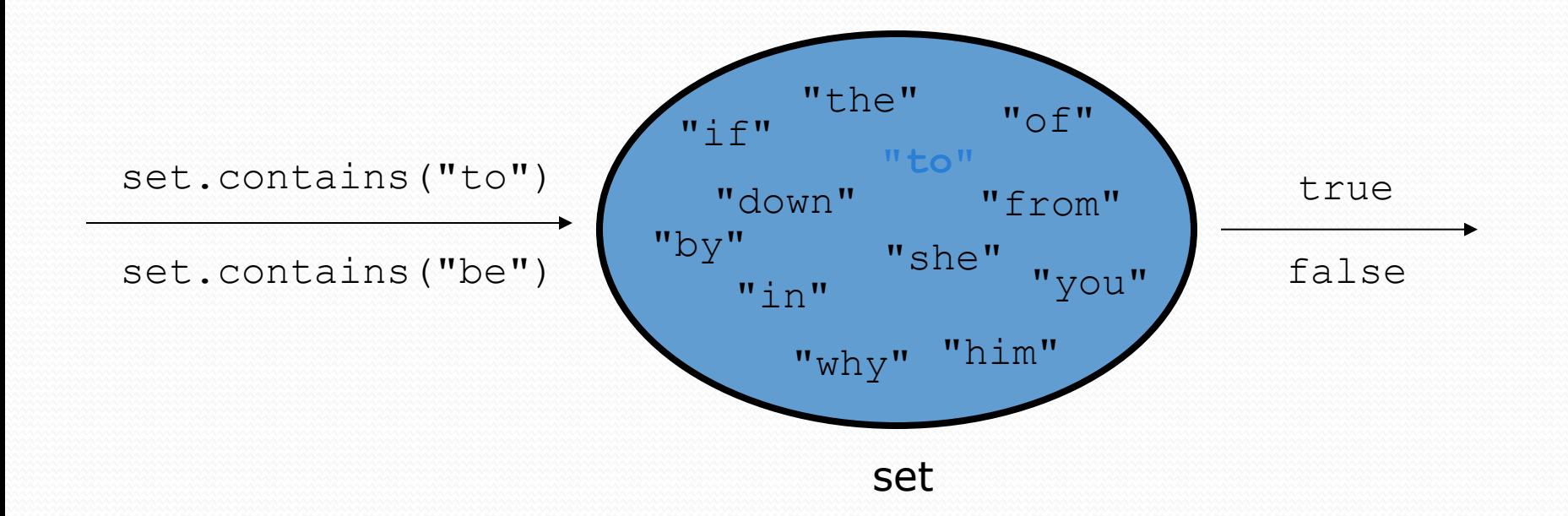

### Set methods

In Java, Set is an interface that allows you to call the following methods

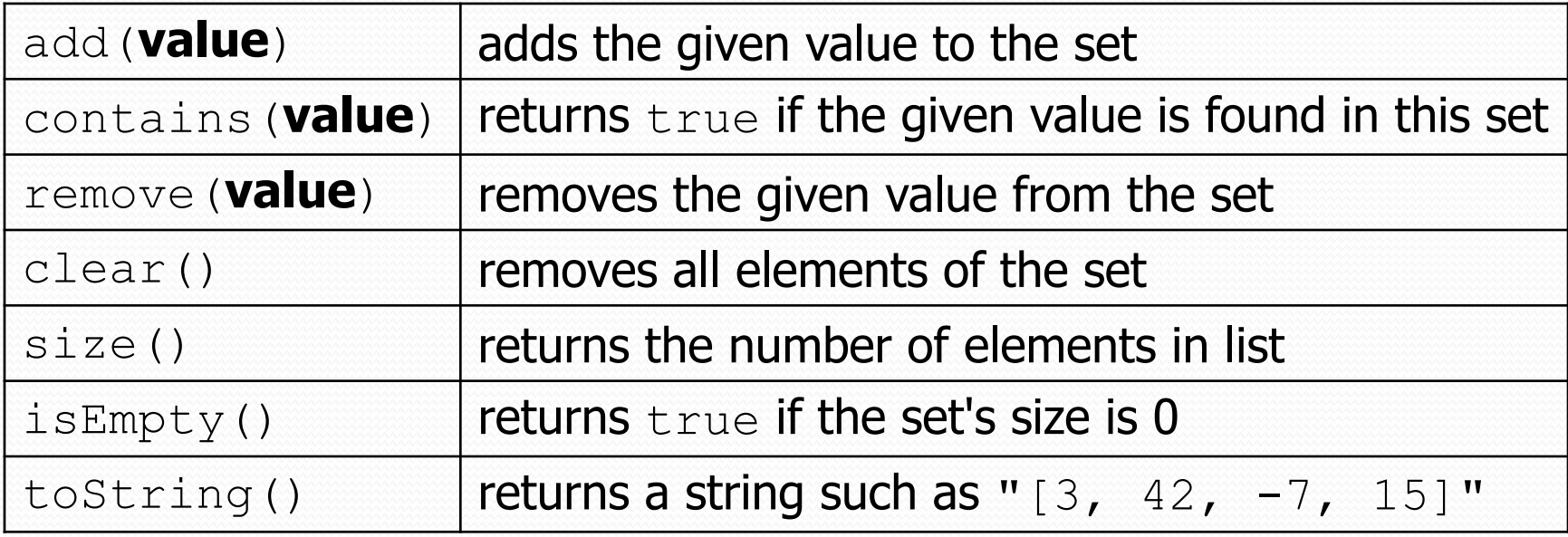

## Set implementation

- . in Java, sets are represented by Set type in java.util
- Set is implemented by HashSet and TreeSet classes
	- HashSet: implemented using a "hash table" array; very fast: **O(1)** for all operations elements are stored in unpredictable order
	- TreeSet: implemented using a "binary search tree"; pretty fast: **O(log N)** for all operations elements are stored in sorted order

```
Set<Integer> numbers = new TreeSet<Integer>();
Set<String> words = new HashSet<String>();
```
#### The "for each" loop (7.1) for (**type name** : **collection**) { **statements**; }

• Provides a clean syntax for looping over the elements of a Set, List, array, or other collection

```
Set<Double> grades = new HashSet<Double>();
...
```

```
for (double grade : grades) {
    System.out.println("Student's grade: " + grade);
}
```
• needed because sets have no indexes; can't get element  $\pm$ 

### Exercise

- Write a program to count the number of occurrences of each unique word in a large text file (e.g. *Moby Dick* ).
	- Allow the user to type a word and report how many times that word appeared in the book.
	- Report all words that appeared in the book at least 500 times, in alphabetical order.
- What collection is appropriate for this problem?

# Maps (11.3)

**map**: Holds a set of key-value pairs, where each key is unique

a.k.a. "dictionary", "associative array", "hash"

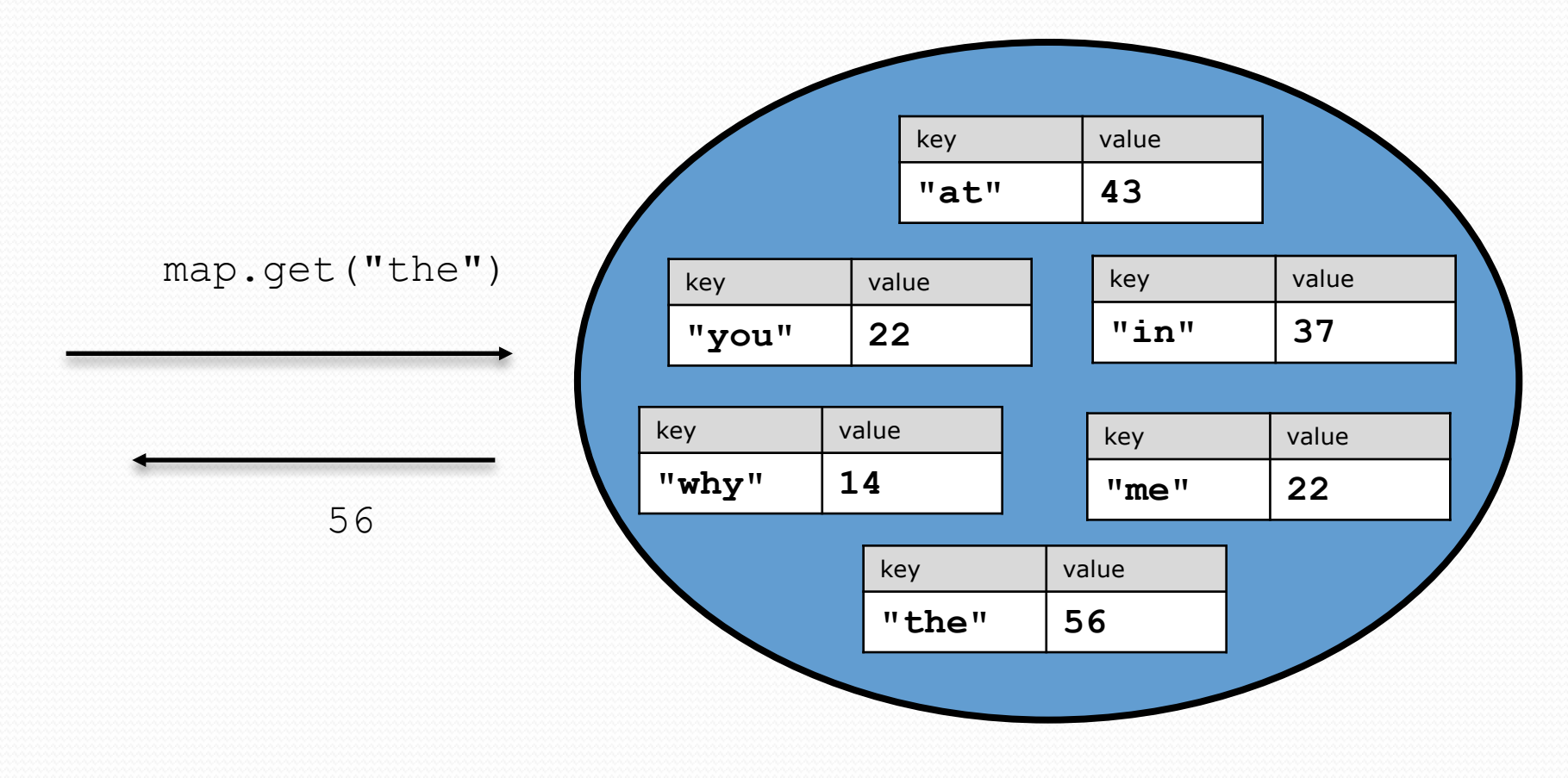

# Maps (11.3)

- **map**: Holds a set of unique *keys* and a collection of *values*, where each key is associated with one value.
	- a.k.a. "dictionary", "associative array", "hash"

#### basic map operations:

- **put**(*key*, *value* ): Adds a mapping from a key to a value.
- **get**(*key* ): Retrieves the value mapped to the key.
- **remove**(*key* ): Removes the given key and its mapped value.

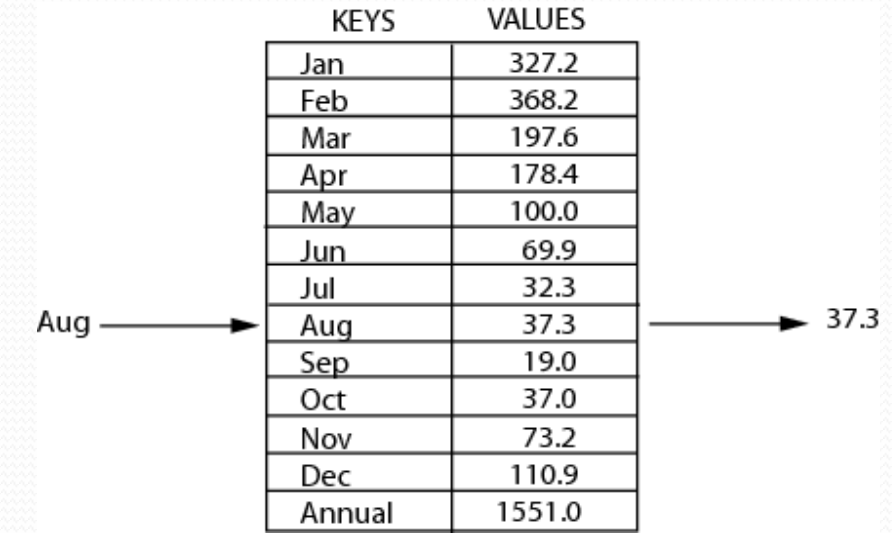

myMap.get("Aug") returns 37.3

# Maps and tallying

- a map can be thought of as generalization of a tallying array
	- the "index" (key) doesn't have to be an int
	- count digits: 22092310907 index 0 1 2 3 4 5 6 7 8 9  $value | 3 | 1 | 3 | 0 | 0$

**// (C)hocolate, (V)anilla, (S)trawberry** count votes: "CVVVVVVCCCCCVVVVVVCVCCSCVCCSCVCCSV"

$$
\text{key} \quad \frac{\text{''C''}}{\text{700}} \quad \frac{\text{''V''}}{\text{700}} \quad \frac{\text{''S''}}{\text{700}} \quad \frac{\text{''C''}}{\text{700}} \quad \frac{\text{''C''}}{\text{700
$$

## Map implementation

. in Java, maps are represented by Map type in java.util

- $\bullet$  Map is implemented by the HashMap and TreeMap classes
	- HashMap: implemented using an array called a "hash table"; extremely fast: **O(1)** ; keys are stored in unpredictable order
	- TreeMap: implemented as a linked "binary tree" structure; very fast: **O(log N)** ; keys are stored in sorted order
	- LinkedHashMap:  $O(1)$ ; keys are stored in order of insertion
- Maps require 2 type params: one for keys, one for values.

**// maps from String keys to Integer values** Map**<String, Integer>** votes = new HashMap**<String, Integer>**(); **// maps from Integer keys to String values** Map**<Integer, String>** words = new TreeMap**<Integer, String>**();

# Map methods

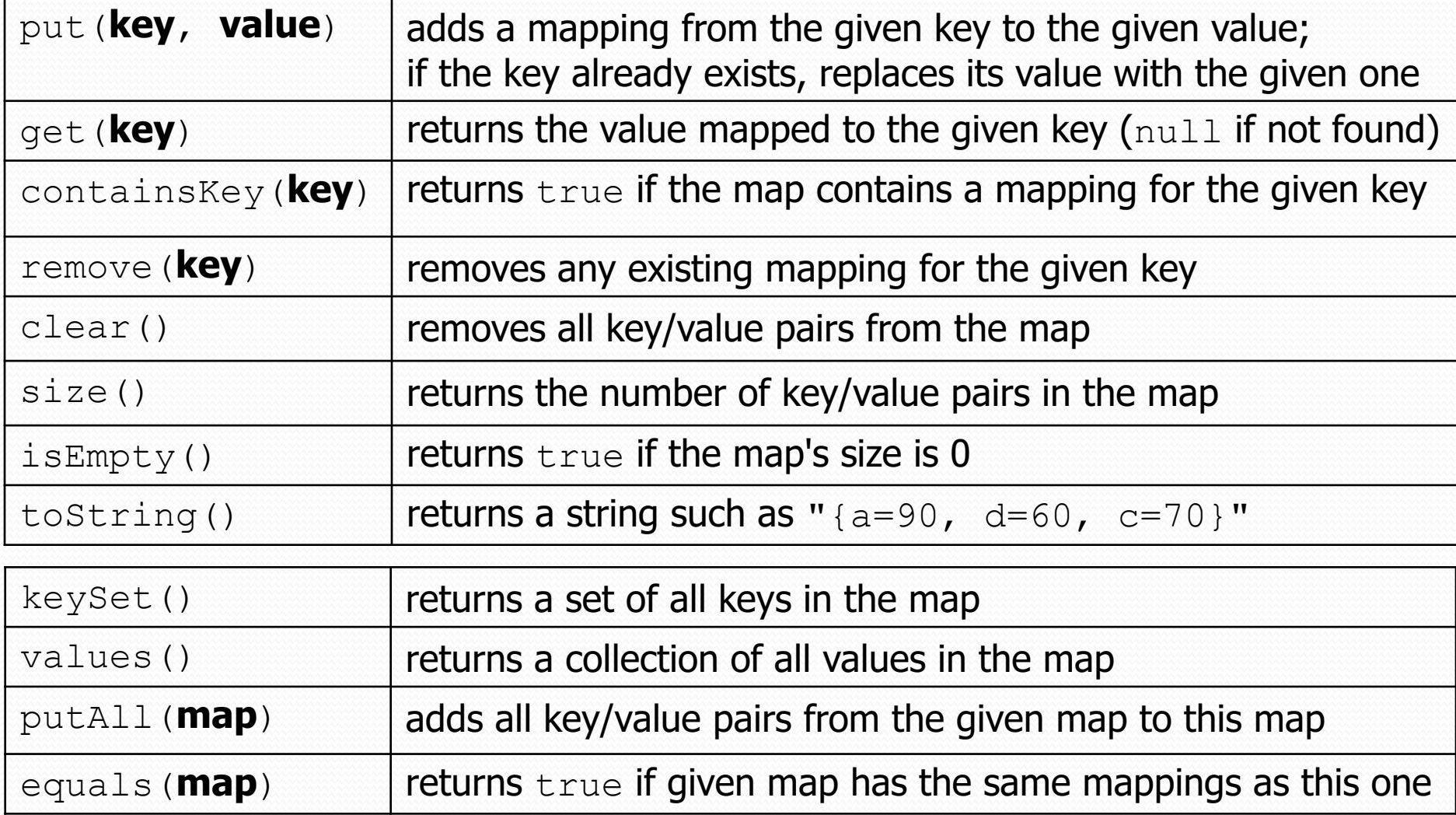

# Using maps

- A map allows you to get from one half of a pair to the other.
	- Remembers one piece of information about every index (key).

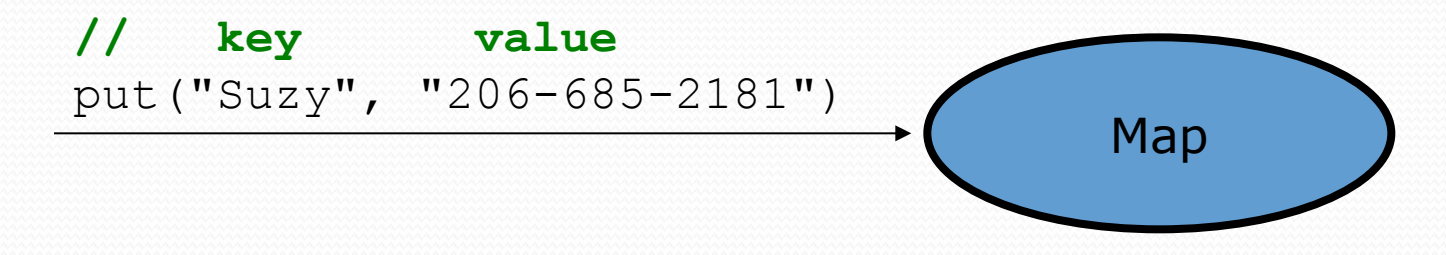

 Later, we can supply only the key and get back the related value:

Allows us to ask: *What is Suzy's phone number?*

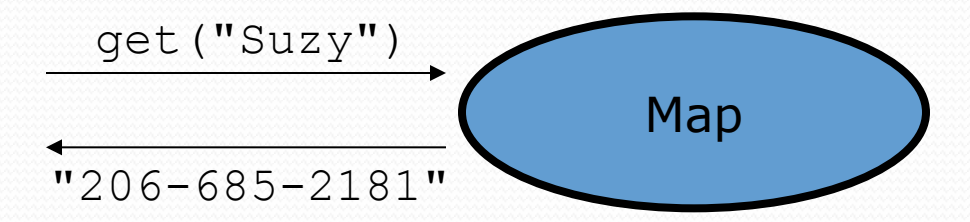

### keySet and values

 $\bullet$  keySet method returns a Set of all keys in the map

- can loop over the keys in a foreach loop
- $\bullet$  can get each key's associated value by calling get on the map

```
Map<String, Integer> ages = new TreeMap<String, Integer>();
ages.put("Marty", 19);
ages.put("Geneva", 2); // ages.keySet() returns Set<String>
ages.put("Vicki", 57);
for (String name : ages.keySet()) { // Geneva -> 2
   int age = ages.get(name); // Marty -> 19
   System.out.println(name + " -> " + age); // Vicki -> 57
}
```
values method returns a collection of all values in the map

- can loop over the values in a foreach loop
- no easy way to get from a value to its associated key(s)

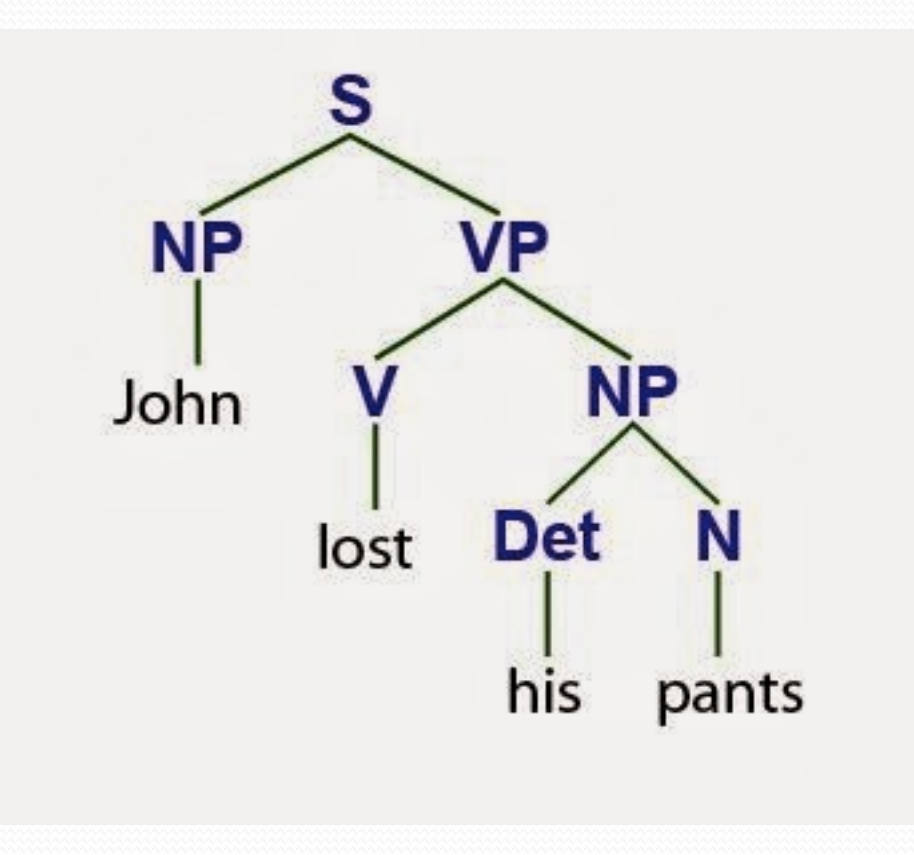

# Languages and grammars

- (formal) **language**: A set of words or symbols.
- **grammar**: A description of a language that describes which sequences of symbols are allowed in that language.
	- describes language *syntax* (rules) but not *semantics*  (meaning)
	- can be used to generate strings from a language, or to determine whether a given string belongs to a given language

# Backus-Naur (BNF)

 **Backus-Naur Form (BNF)**: A syntax for describing language grammars in terms of transformation *rules*, of the form:

<**symbol**> ::= <**expression**> | <**expression**> *...* | <**expression**>

- **terminal**: A fundamental symbol of the language.
- **non-terminal**: A high-level symbol describing language syntax, which can be transformed into other non-terminal or terminal symbol(s) based on the rules of the grammar.
- developed by two Turing-award-winning computer scientists in 1960 to describe their new ALGOL programming language

# An example BNF grammar

 $\langle s \rangle : = \langle n \rangle \langle v \rangle$ 

- <n>::=Marty | Victoria | Stuart | Jessica
- <v>::=cried | slept | belched

• Some sentences that could be generated from this grammar:

Marty slept Jessica belched Stuart cried

## BNF grammar version 2

<s>::=<n**p**> <v> **<np>::=<pn> | <dp> <n>** <**p**n>::=Marty | Victoria | Stuart | Jessica **<dp>::=a | the <n>::=ball | hamster | carrot | computer** <v>::=cried | slept | belched

• Some sentences that could be generated from this grammar:

the carrot cried Jessica belched a computer slept

# BNF grammar version 3

```
\langle s \rangle::=\langle np \rangle \langle v \rangle<np>::=<pn> | <dp> <adj> <n>
<pn>::=Marty | Victoria | Stuart | Jessica
\langle dp \rangle::=a | the
<adj>::=silly | invisible | loud | romantic
<n>::=ball | hamster | carrot | computer
<v>::=cried | slept | belched
```
• Some sentences that could be generated from this grammar:

the invisible carrot cried Jessica belched a computer slept a romantic ball belched

# Grammars and recursion

```
\langle s \rangle::=\langle np \rangle \langle v \rangle<np>::=<pn> | <dp> <adjp> <n>
<pn>::=Marty | Victoria | Stuart | Jessica
\langle dp \rangle: =a | the
<adjp>::=<adj> <adjp> | <adj>
<adj>::=silly | invisible | loud | romantic
<n>::=ball | hamster | carrot | computer
<v>::=cried | slept | belched
```
 Grammar rules can be defined *recursively*, so that the expansion of a symbol can contain that same symbol.

 There must also be expressions that expand the symbol into something non-recursive, so that the recursion eventually ends.

# Grammar, final version

 $\langle s \rangle$ ::= $\langle np \rangle$   $\langle vp \rangle$  $\langle np \rangle$ ::= $\langle dp \rangle$   $\langle add \rangle$  $\rangle$   $\langle n \rangle$ | $\langle pn \rangle$ <dp>::=the|a  $\langle \text{adip}\rangle$ ::= $\langle \text{adj}\rangle$ | $\langle \text{adj}\rangle$   $\langle \text{adjp}\rangle$ <adj>::=big|fat|green|wonderful|faulty|subliminal <n>::=dog|cat|man|university|father|mother|child <pn>::=John|Jane|Sally|Spot|Fred|Elmo <vp>::=<tv> <np>|<iv> <tv>::=hit|honored|kissed|helped <iv>::=died|collapsed|laughed|wept

 Could this grammar generate the following sentences? Fred honored the green wonderful child big Jane wept the fat man fat

Generate a random sentence using this grammar.

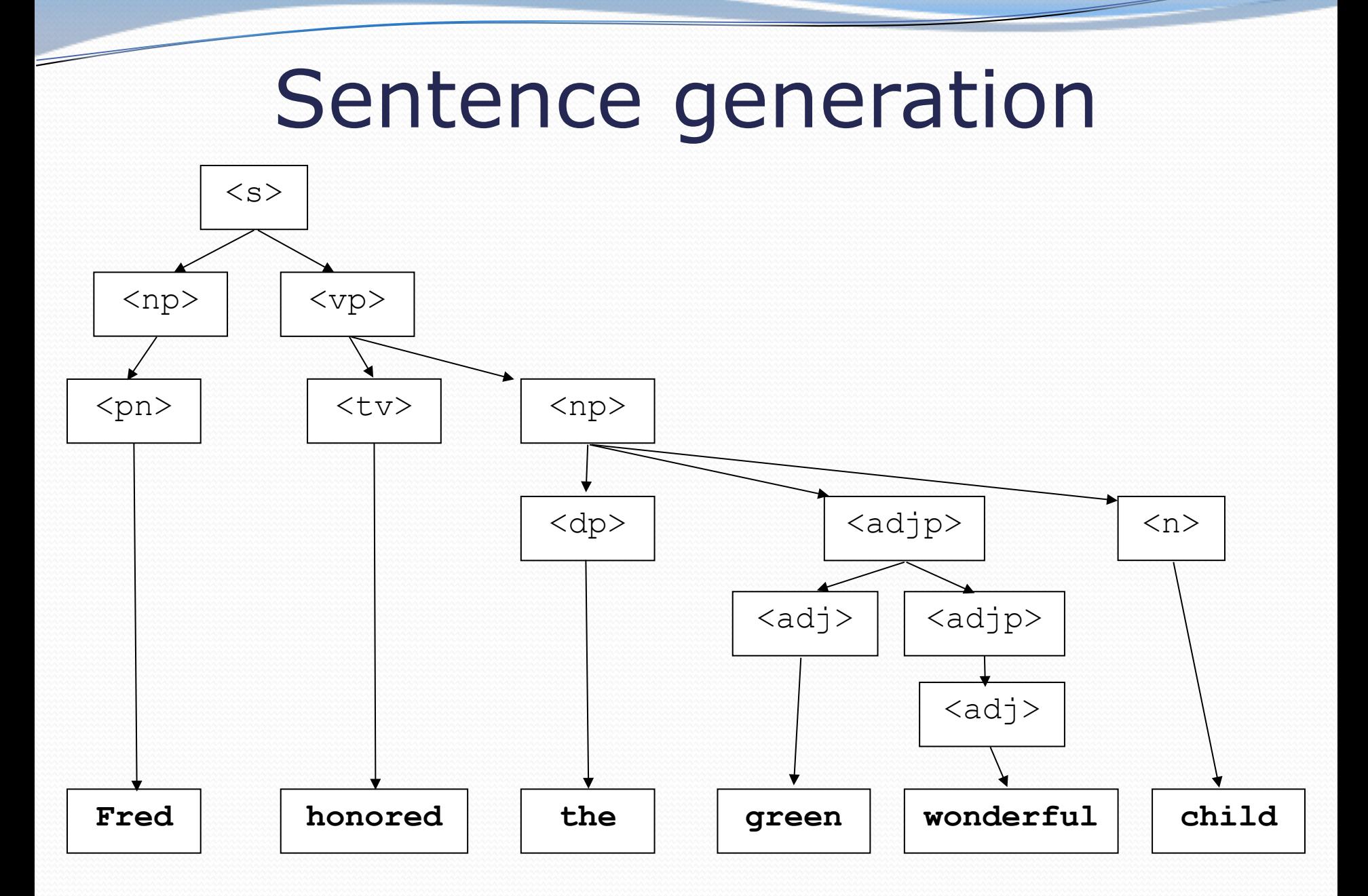